a comprehensive computer services firm

# **SOFTWARE SUPPORT LIST**

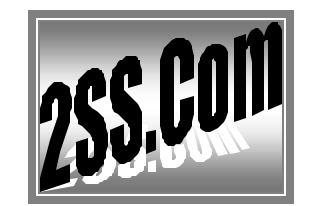

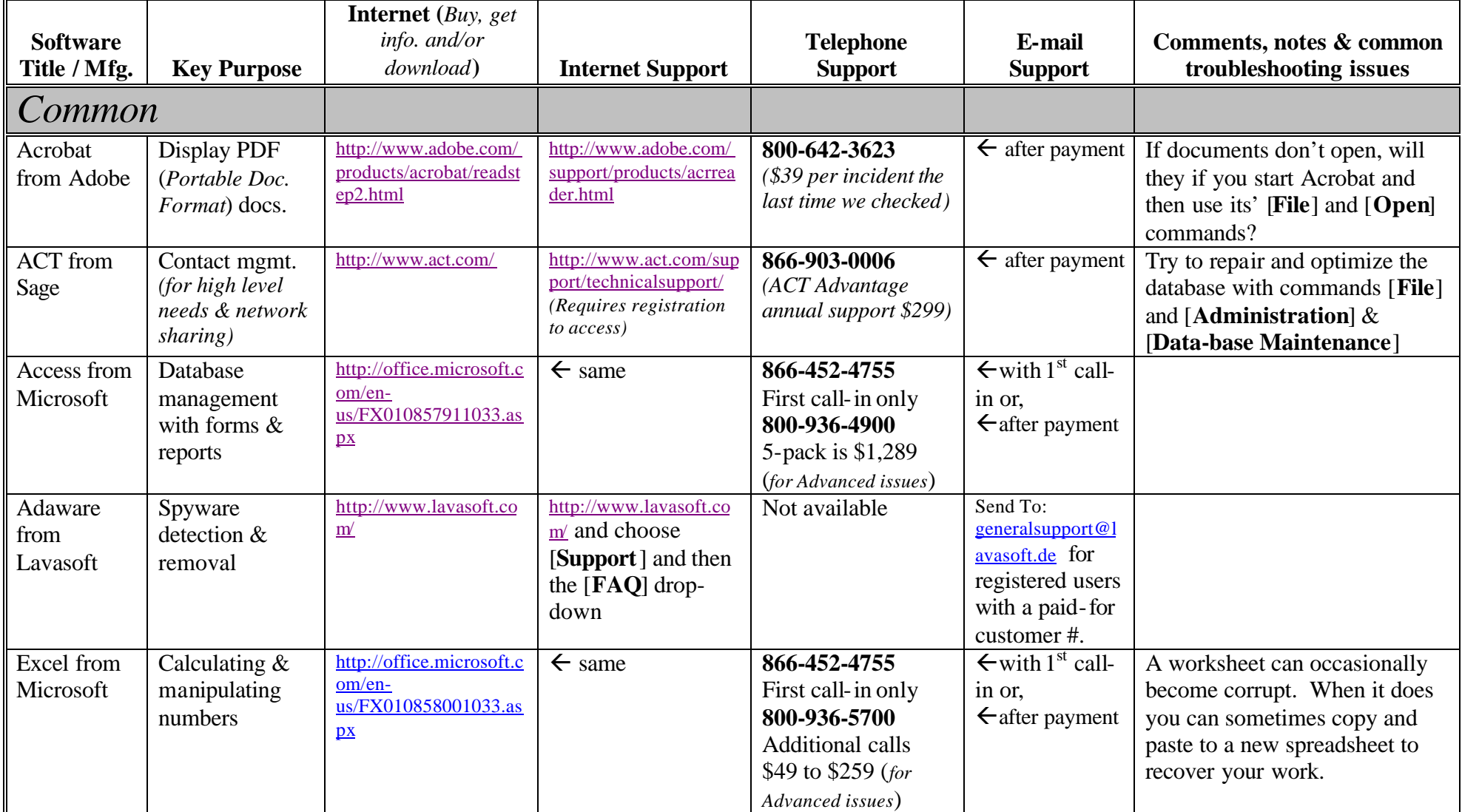

a comprehensive computer services firm

# **SOFTWARE SUPPORT LIST**

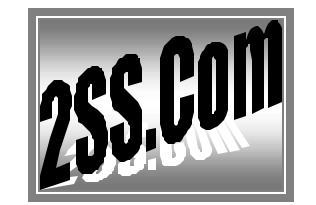

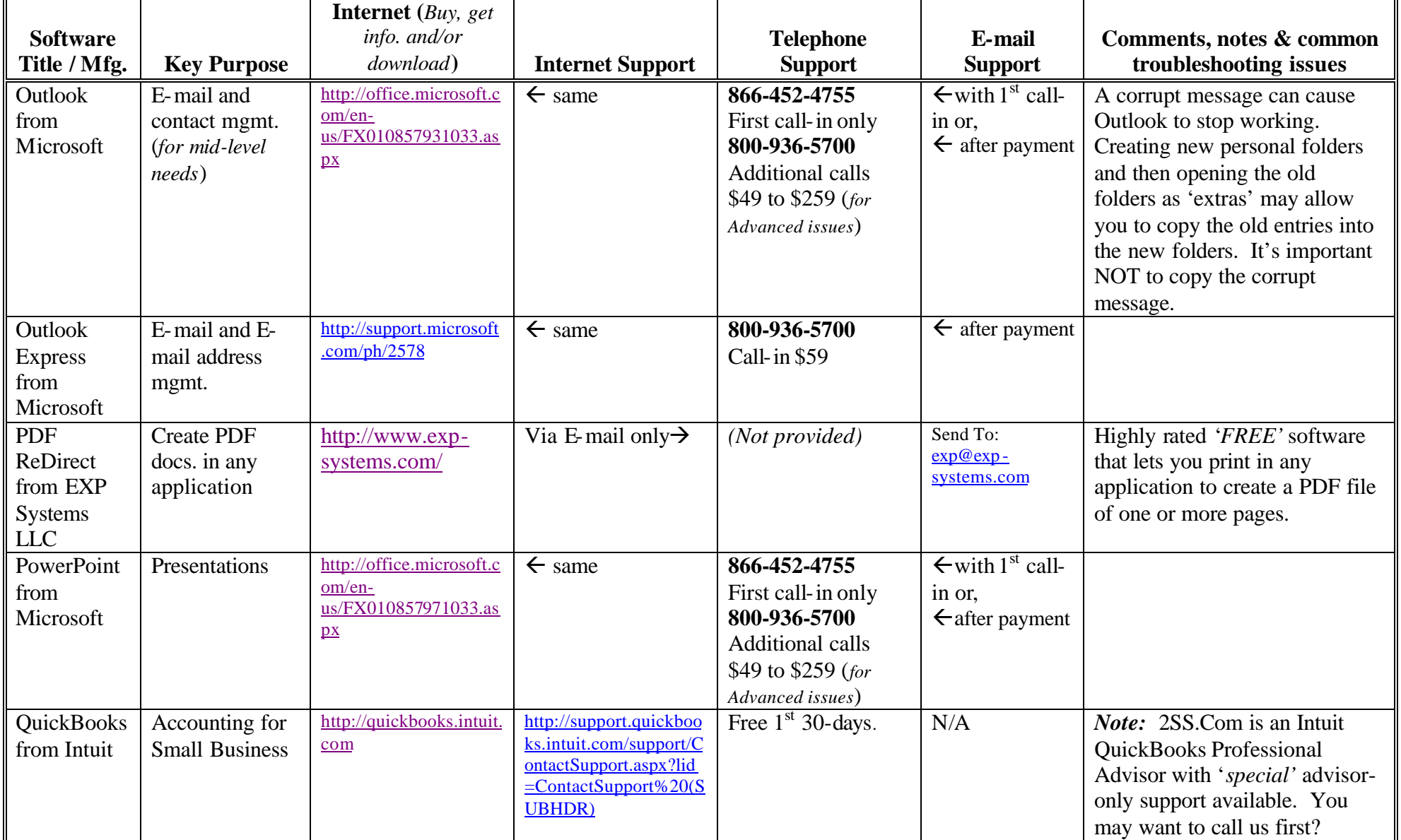

a comprehensive computer services firm

# **SOFTWARE SUPPORT LIST**

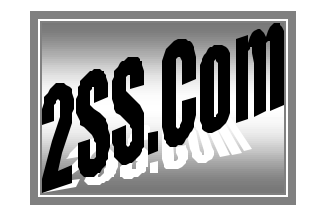

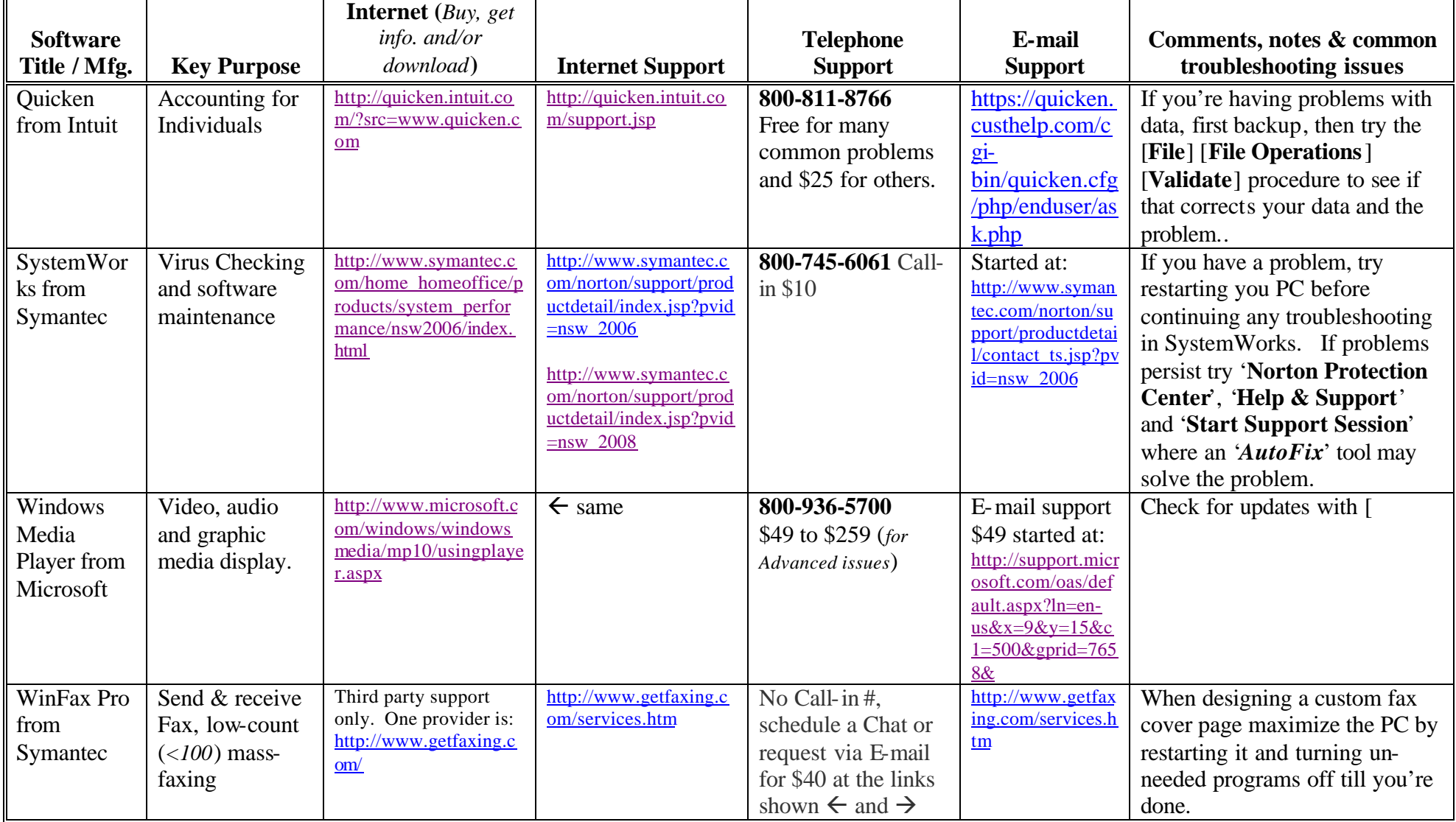

a comprehensive computer services firm

# **SOFTWARE SUPPORT LIST**

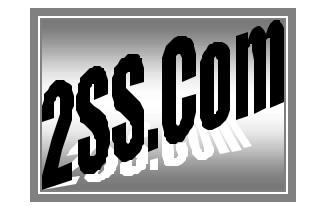

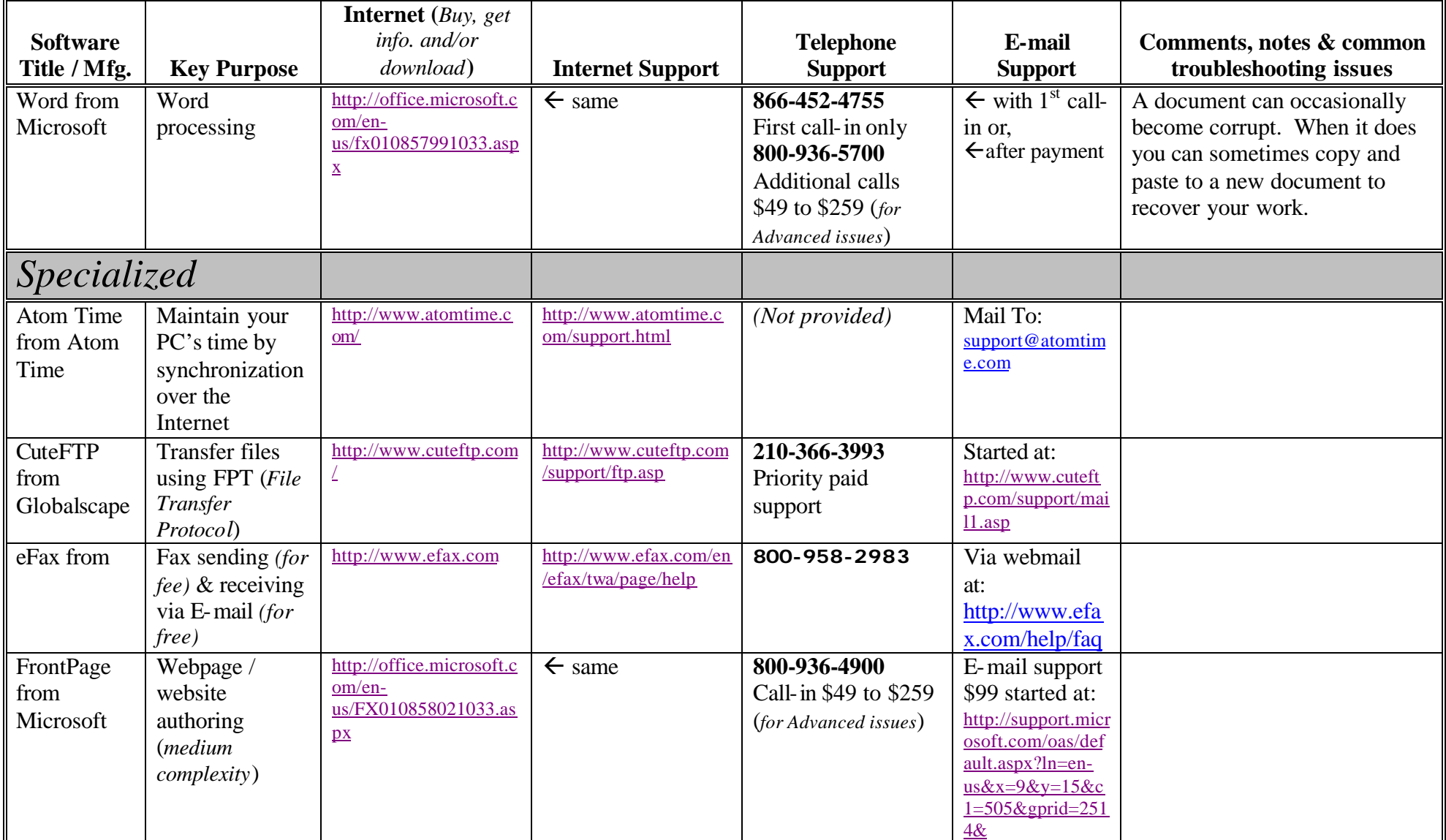

a comprehensive computer services firm

# **SOFTWARE SUPPORT LIST**

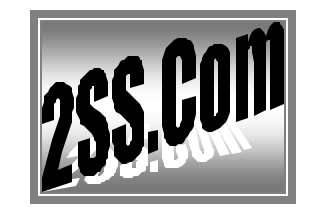

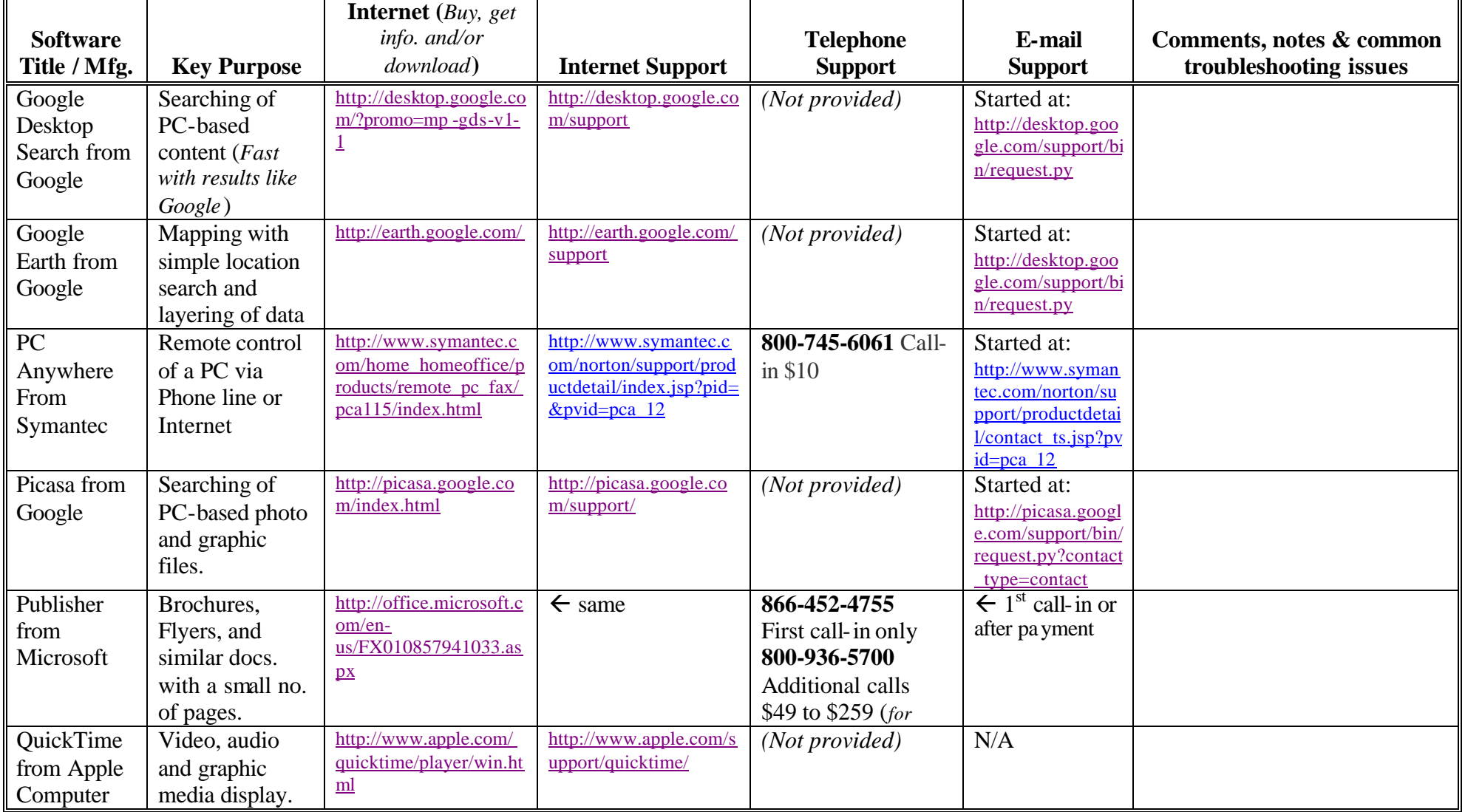

a comprehensive computer services firm

## **SOFTWARE SUPPORT LIST**

*We're pleased to offer the following list as a tool to help you with the work of keeping your PC software productive.*

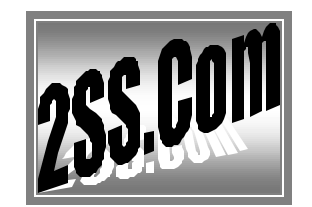

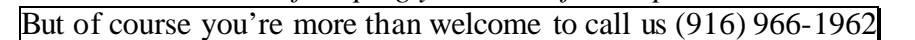

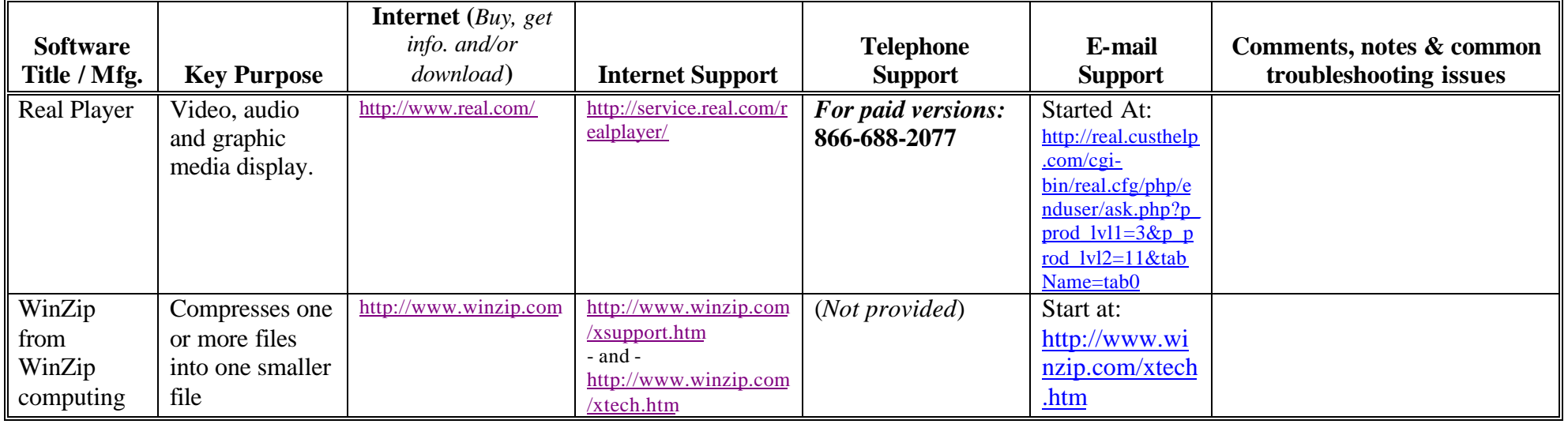